## Sensitive protein sequence searching for analysis of massive data sets

## Martin Steinegger and Johannes Söding<sup>\*</sup>

Quantitative and Computational Biology group, Max-Planck Institute for Biophysical Chemistry, Am Fassberg 11, 37077 Göttingen, Germany

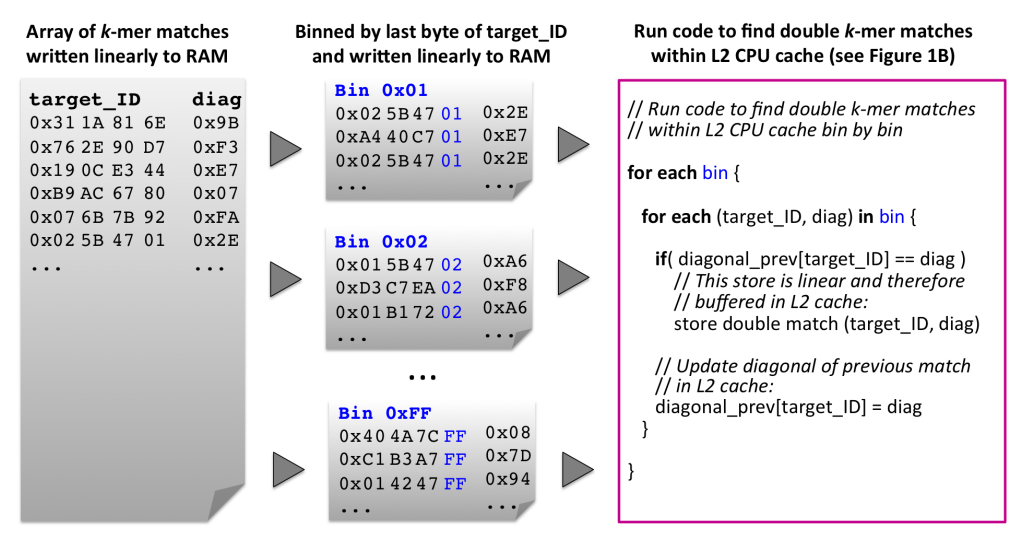

**Figure S** 1. **Eliminating random memory access at** *k***-mer match stage MMseqs2** Numbers in this figure are represented as hexadecimal (e.g. 0xFF is equal to 255 decimal). After the end of loop 2 (**Fig. 1B**), the matches array on the left containing single *k*-mer matches between the query sequence and various target sequences is processed in two steps to find double *k*-mer matches. In the first step, the entries  $(\text{target\_ID}, i - j)$  of matches are sorted into  $2^B$  arrays (bins) according to the lowest *B* bits of target\_ID. (Here, for illustration  $B = 8$ .) In the second step, the  $2^B$  bins are processed one by one. For each *k*-mer match (target\_ID, *i*≠*j*), we run the code in the magenta frame of Fig. 1B. But now, the diagonal\_prev array fits into L1/L2 CPU cache, because it only needs ceil( $N/2^B$ ) entries, where *N* is the number of sequences in the target database.

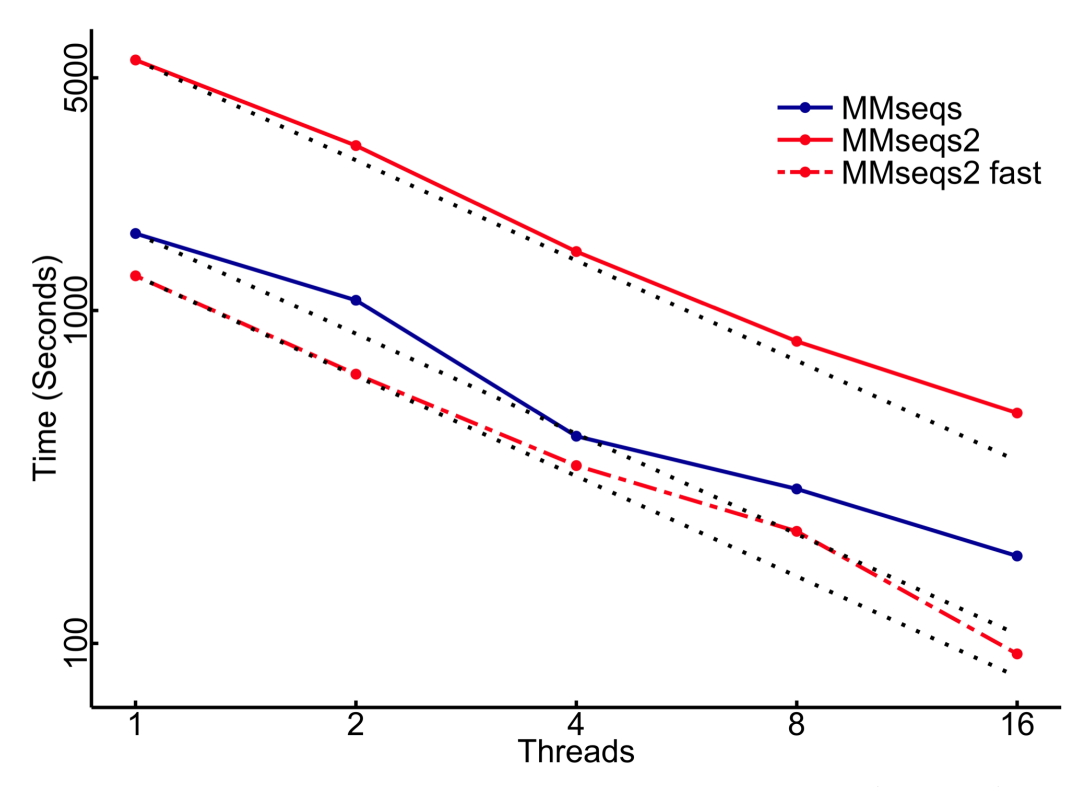

**Figure S** 2. **Multi core scaling of MMseqs2** Performances of MMseqs and MMseqs2 (fast, normal) using 1,2,4,8 and 16 threads. The optimal scaling is indicated as dashed black line for each method. To measure the multicore scaling performance we searched with 6370 full length protein queries against 30 Mio. Uniprot sequences. When running MMseqs2 and MMseqs with 16 cores it archives a 0.58% and 85% throughput of the theoretical maximum of the interpolated single core performance respectively. This improvement is the result of minimizing random access to the main memory, as explained in **Fig. S1**.

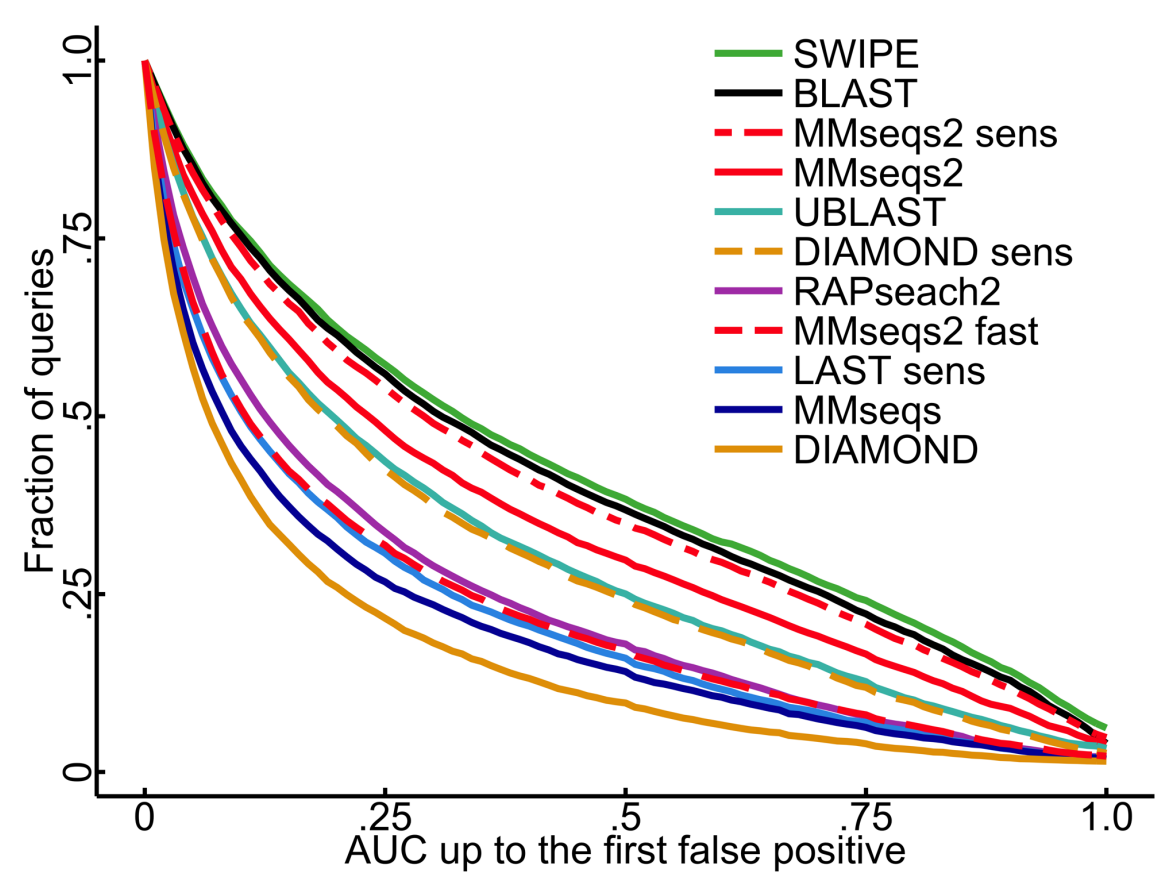

**Figure S** 3. **MMseqs2 single domain.** Cumulative distribution of AUC sensitivity for all 7616 single domain SCOP sequences. Higher curves signify higher sensitivity. Area under the curve (AUC) up to the first false positive is the fraction of true positive matches found with better *E*-value than the first false positive match.

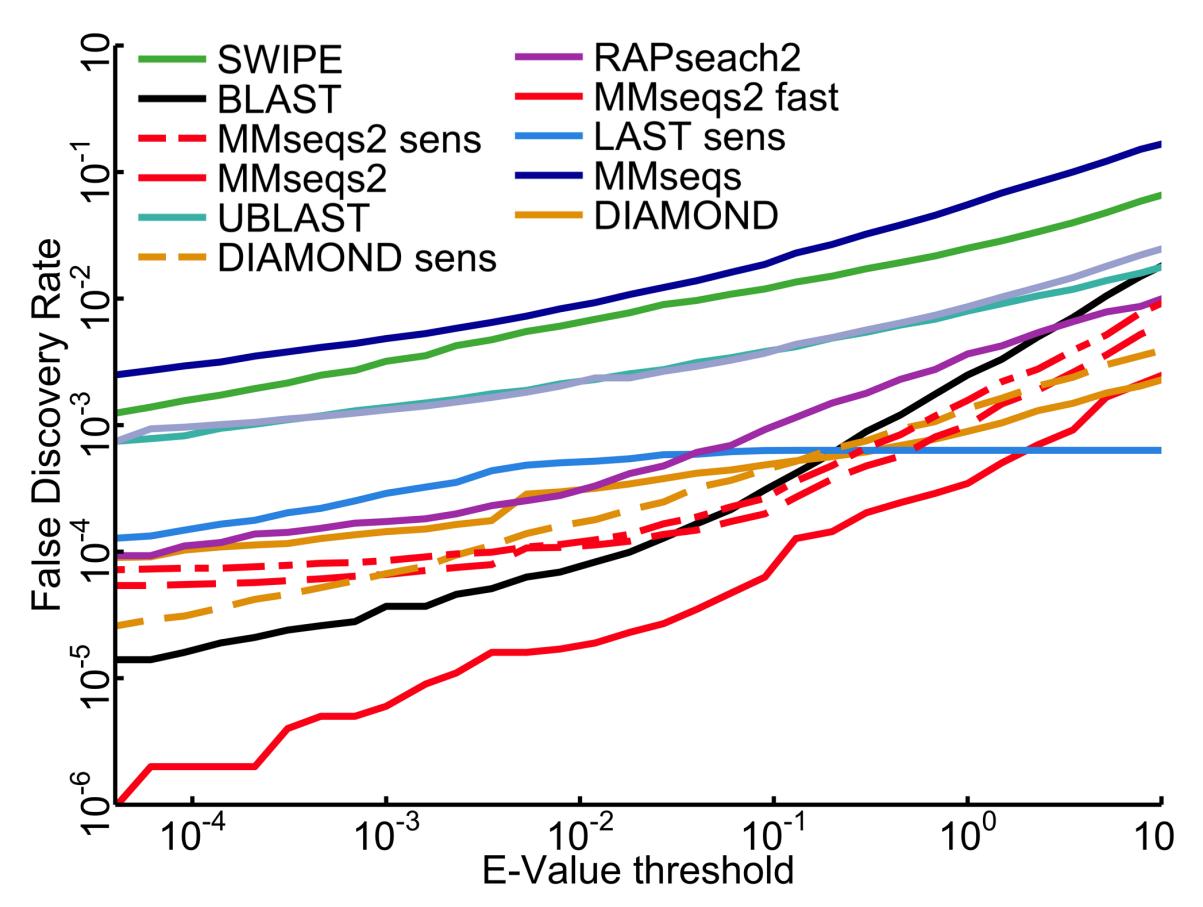

**Figure S** 4. False discovery rate versus *E*-value threshold. The color code is the same as in **supplementary Fig. S3**.

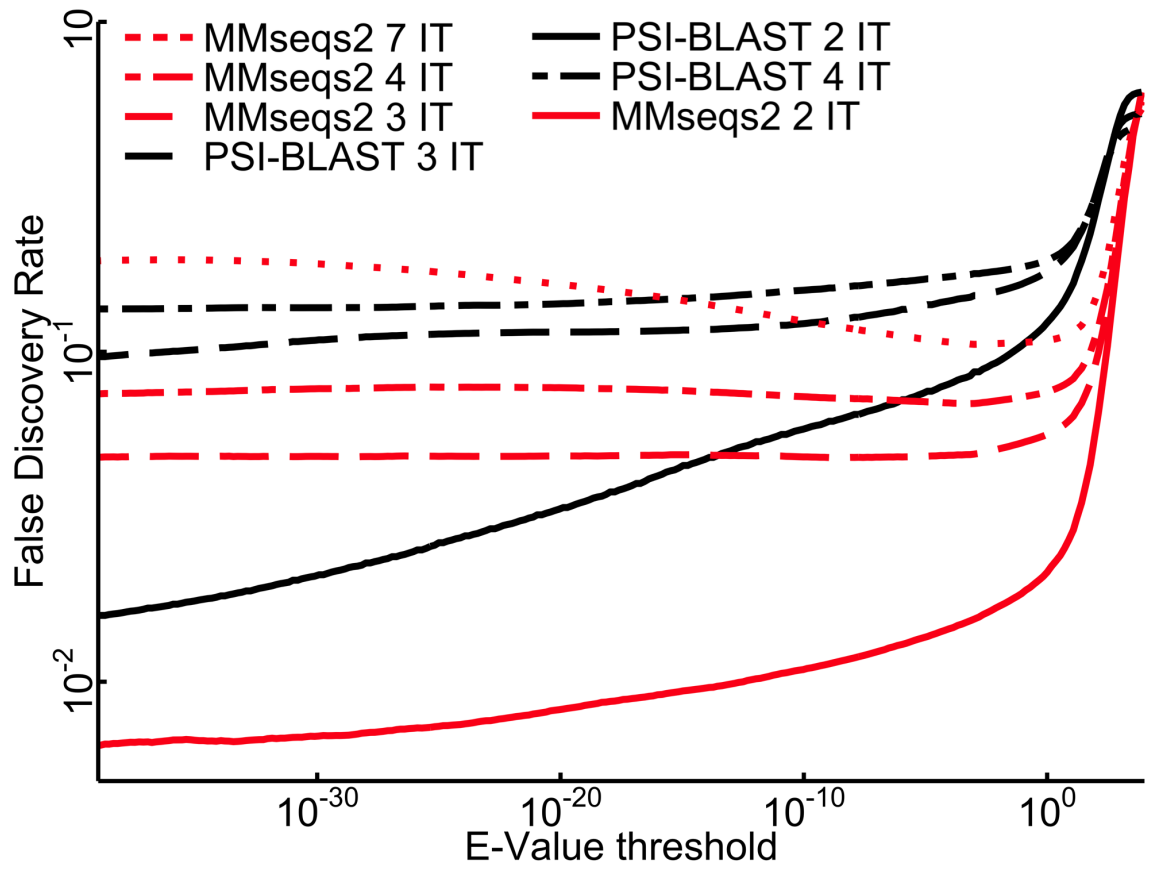

**Figure S** 5. False discovery rate versus *E*-value threshold for profile search.

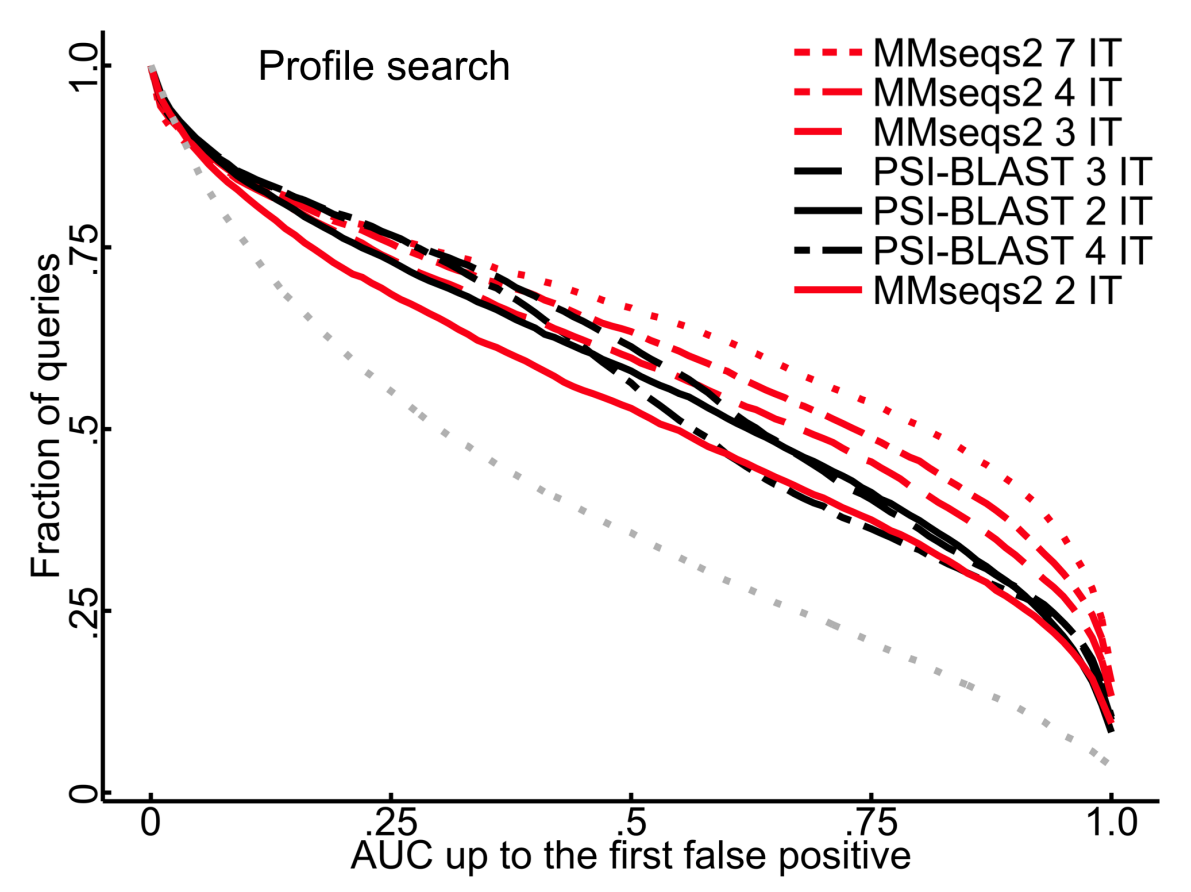

**Figure S** 6. Cumulative distribution of AUC sensitivity for all 6370 multi domain sequences. The sensitivity of MMseqs2 improves up to the 7th iteration.

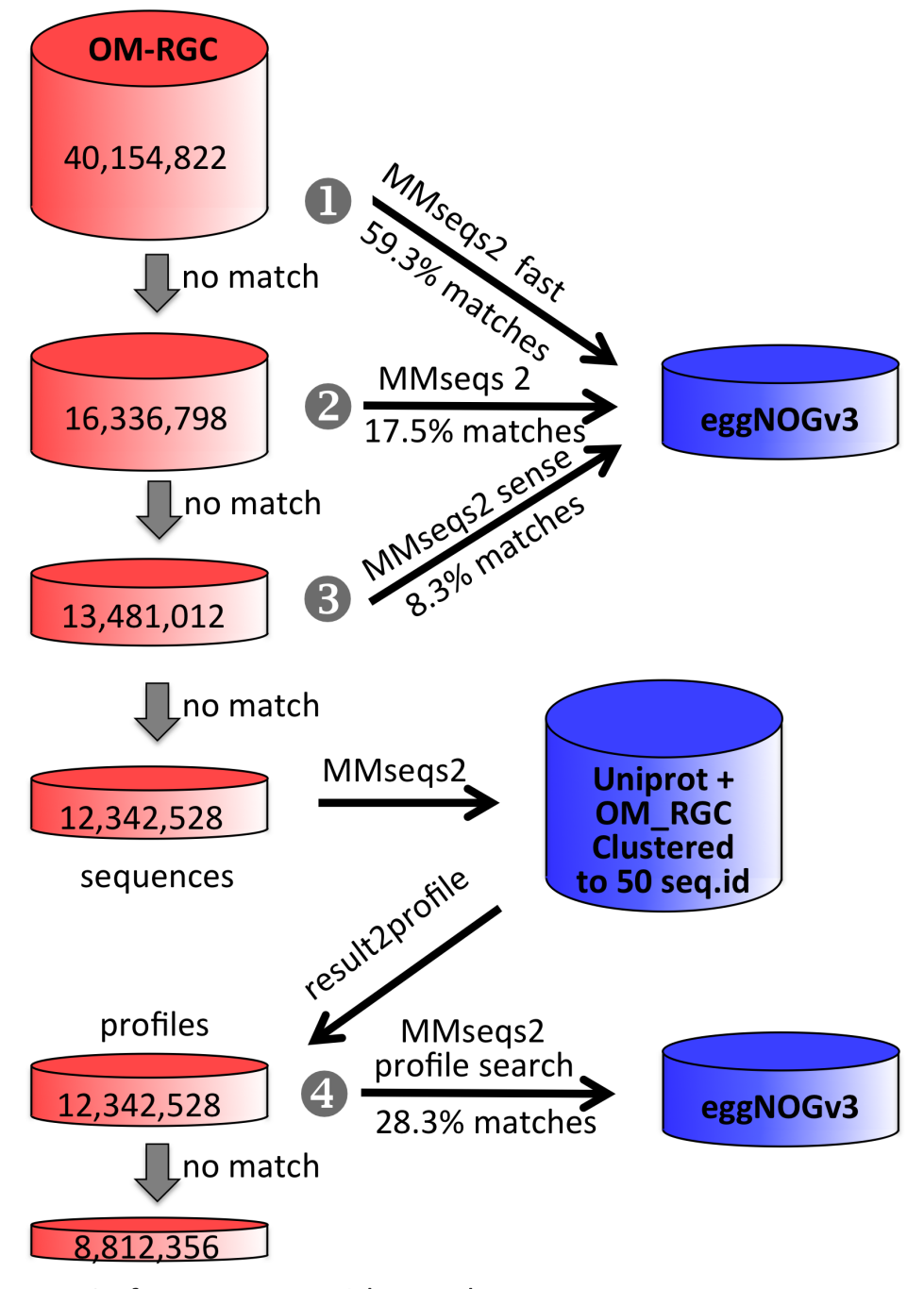

78.1% of 40,154,822 with match to eggNOGv3

**Figure S** 7. Workflow for fast and deep annotation of the Ocean Microbiome Reference Gene Catalog (OM-RGC) using MMseqs2.

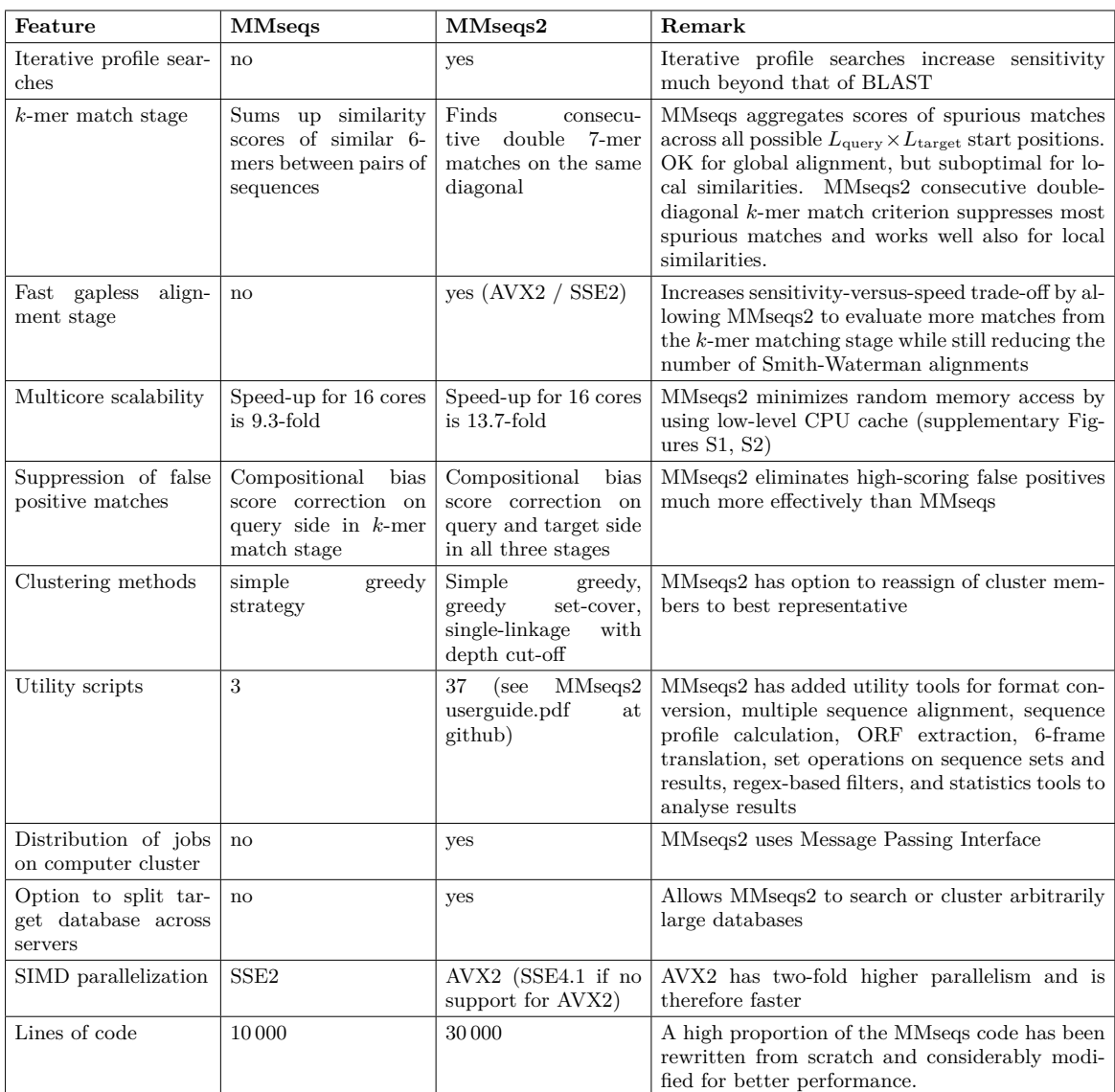

**Table S** I. **Comparison between MMseqs and MMseqs2.**

| Method                             | Version           | Database                 | Command                                                                      |
|------------------------------------|-------------------|--------------------------|------------------------------------------------------------------------------|
| MMseqs2                            | 2.0               | createindex -k 7         | search $-k$ -score (95   85) - e 10000.0                                     |
| normal   sense)                    |                   |                          | $-max$ -seqs $4000$                                                          |
| MMseqs2                            | 2.0               | createindex -k 7         | prefilter $-k$ -score (145   115 )                                           |
| $(\text{very fast}   \text{fast})$ |                   |                          | $-max$ -seqs $4000$                                                          |
| <b>MMseqs</b>                      | 1.0               | fasta2ffindex            | $-z$ -score-thr 10.0 -s 4 -max-seqs 4000 -c 0.0 -e 10000.0                   |
| <b>SWIPE</b>                       | 2.0.11            | makeblastdb-dbtype prot  | $-e 10000.0 - a 16 - v 4000 - b 4000$                                        |
| RAPsearch2                         | 2.23              | makeblastdb-dbtype prot  | -v $4000$ -z $16$ -e $4$ -t a -b $0$                                         |
| <b>UBLAST</b>                      | 7.0.1090          | -makeudb ublast          | -threads 16 -evalue 10000.0 -ublast                                          |
| SWORD sens                         | commit<br>fcb2117 |                          | -t 16 -a $4000$ -evalue $10000$                                              |
| LAST                               | $last-712$        | lastdb $-cR01$ -p -v     | -P 16 -u3 -D100                                                              |
| LAST sens                          | $last-712$        | lastdb $-cR01$ -p -v     | -P 16 -m 4000 -u3 -D100                                                      |
| DIAMOND sens                       | 0.7.9.58          | diamond makedb           | $-max\text{-}target\text{-seqs }4000$ $-evalue 10000.0$ -t $/dev/\text{shm}$ |
|                                    |                   |                          | $-th reads 16$ ( $-sensitive$ )                                              |
| <b>BLAST</b>                       | $2.2.31+$         | makeblastdb-dbtype prot  | -num descriptions 4000 -num alignments 4000                                  |
|                                    |                   |                          | -num threads $16$ -evalue $10000.0$                                          |
| PSI-BLAST                          | $2.2.31+$         | makeblastdb -dbtype prot | -num descriptions 4000 -num alignments 4000                                  |
|                                    |                   |                          | -num threads $16$ -num iterations $(2,3,4)$                                  |
| MMseqs2 profile                    | 2.0               | createindex -k 7         | $-$ num-iterations $(2,3,4)$ -k $7$ -k-score 100 -e 10000.0                  |
|                                    |                   |                          | $-max$ -seqs $4000$ $-use$ -index                                            |

**Table S** II. Program versions and command line parameters of tools used in the benchmark.